Photoshop 2022 (Version 23.2) With Serial Key Download [32|64bit] [April-2022]

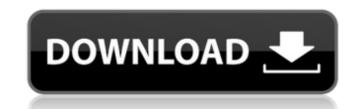

## Photoshop 2022 (Version 23.2) Crack Free Download [2022-Latest]

Contents 1 Photoshop basics 2 Adobe Photoshop Elements 3 Photoshop for beginners 4 Photoshop CC: The modern way 5 Photoshop alternatives 6 Photoshop alternatives 7 Photoshop alternatives 6 Photoshop brushes 16 50 free Photoshop sketchbook 9 Photoshop porting 13 Libraries + Photoshop 14 Adobe Photoshop Bootcamp: Everything you need to know 15 1,000+ Photoshop brushes 16 50 free Photoshop brushes 17 Photoshop ping in Linux 18 Tips on creating a better portrait 19 Suggested Photoshop swatches 20 Photoshop sketching 1 Photoshop basics Understanding how Photoshop works is the key to creating great images with it. The concepts you learn about Photoshop will serve you well for all sorts of photo editing situations. In this article, learn the basics of the Photoshop interface, common editing and retouching tools, and how to work efficiently with layers. Understanding Photoshop is often a good place to start for photographers new to the program. It's important to understand that Photoshop is a lot more than a tool to manipulate images. It's a programming language that you can use to create and edit real-world images as well. Photoshop works on images as alayers, which means the whole image is on one layer. To create a new document by selecting File>New or pressing Ctrl+N. New documents have no layers and cannot be manipulated, though they can be reset to a new state by pressing the Reset (Application icon) button in the top-left corner. When you create a new document, the Photoshop interface shows a single white canvas's pixel locations), with a single Layers icon to its left (Figure 1). Layers enable you to insert new layers that you can change and manipulate with the tools. Figure 1 - When you create a new document, the Photoshop interface shows you a white canvas with the Layers icon, the Select tool, a Zoom tool, and a few other

### Photoshop 2022 (Version 23.2) Crack+ PC/Windows

Have you always wanted to edit images or create new ones in Photoshop but couldn't be bothered with the manual learning curve? If so, the eBook Photoshop Elements 10 to Photoshop CS6 Step-by-Step Manual is an excellent resource. While this book doesn't tell you how to use every tool or option, it shows you many of the most important and most useful options in Photoshop Elements and also gives you a closer look at why and how they work. Photoshop Elements 10 is a free program for photographers, graphic designers, web designers, Discord emoji creators and meme-makers all use Photoshop to edit images, create new high-quality images, or both. Adobe Photoshop Elements is an alternative to traditional Photoshop. It is a graphics editor for photographers, image editors and hobbyists. It contains most of the features of the professional version but with fewer features and a simpler user interface. Have you always wanted to edit images or create new ones in Photoshop but couldn't be bothered with the manual learning curve? If so, the eBook Photoshop Elements 10 to Photoshop Elements 10 to Photoshop CS6 Step-by-Step Manual is an excellent resource. While this book doesn't tell you how to use every tool or option, it shows you many of the most important and most useful options in Photoshop Elements and also gives you a closer look at why and how they work. Introduction Photoshop Elements is part of the Adobe Photoshop Flements for photographers, designed and now supports the full Adobe Creative Suite 6. This is the most popular of Adobe's desktop apps, so it's great to see it offered as part of the new Creative Suite and graphic designers use on a daily basis. It supports raw, large, medium and small files, and contains a large selection of tools for editing, retouching and creating images. You can import, convert, resize, edit, crop, colour correct, retouch, create and share images using Photoshop Elements. It also has many photo and video tools for creating high quality images. If you haven't 388ed7b0c7

# Photoshop 2022 (Version 23.2) [Mac/Win]

This table shows for each lender, the amortization schedule in months (subject to a maximum of 36 months) for an assumed purchase at the start of the 7 day-loan (7-day APR) of: 1 weeks 3 weeks 5 weeks 5 weeks 6 weeks 7 weeks 8 weeks 7 weeks 8 weeks 11 weeks 12 weeks 12 weeks 3 weeks 3 weeks 4 weeks 3 weeks 4 weeks 5 weeks 6 weeks 7 weeks 8 weeks 9 weeks 11 weeks 12 weeks 12 weeks 3 weeks 3 weeks

### What's New in the Photoshop 2022 (Version 23.2)?

Photoshop comes with a few default brushes, and they're a good place to start, but learning how to use brushes properly will improve your skills in Photoshop. You'll be able to achieve more sophisticated effects with these tools. Most of the brushes in Photoshop come with ready-made settings. You can get familiar with the basic settings by experimenting with these brushes. Most brushes use one of the following brush styles: Fullbrush: This style uses a small brush, which can be used to clean up an image or to paint over areas of the photo that are too bright, too dark or blown out. A slight variation on the fullbrush is the Gaussian blur brush, in which you can apply a soft gradient that has a Gaussian blur. Gaussian blur. Gaussian blur is a special effect that makes objects stand out. Sand brush: This brushes' key features is that it leaves a soft, sand-like texture over the image. It is ideal for creating basic texture effects, such as old posters, cracked glass and rough wood. Paintbrush: This brush is used to apply a similar texture as the sand brush, but it's less subtle. You can also use the paintbrush to create texture and paint strokes for backgrounds. Newspaper: This brush offers a perfect graphic pattern to create a newspaper or magazine paper texture. It's great for backgrounds, and you can use it as a texture overlay to add point or texture effects. Such as old posters. To be used to create shaded gradients. Watercolor: This brush has a soft, sanot, watercolor stroke. It creates a subtle, rich color effect. It works as well for backgrounds as for objects in an image and for blurring or softening edges. The brush can also be used to create backgrounds, as well as for adding color to objects in an image and for blurring or softening edges. The brush can also be used to create backgrounds, as well as for adding color to objects in an image and for blurring or softening edges. The brush can also be used to create backgrounds, as well as for creating graphic or stamp-like texture. It is the same brush us

## System Requirements For Photoshop 2022 (Version 23.2):

Processor: Intel Atom Processor 1.6 Ghz Dual Core (Z2760, Z2760T, Z3785T) OS: Windows XP, Vista, 7, 8, 8.1, 10 Memory: 2 GB RAM Hard Disk: 1 GB free disk space Graphics: Intel HD Graphics 3000 Networking: Broadband Internet connection Additional Notes: This application can be used with an active internet connection (for input) only. Please install Internet Explorer or a different browser for the use of the input tab.

#### Related links:

http://sharks.click/2022/07/05/adobe-photoshop-2022-version-23-1-1-free-2022/ https://lutce.ru/wp-content/uploads/2022/07/ensidahy.pdf http://amlakzamanzadeh.com/wp-content/uploads/2022/07/Photoshop\_CC\_2015\_For\_PC\_Latest.pdf https://codersclinic.com/wp-content/uploads/2022/07/Adobe\_Photoshop\_CC\_2018\_Version\_19\_Keygen\_Crack\_Serial\_Key\_\_\_Free.pdf https://jecalanice.wixsite.com/onkhaluner/post/adobe-photoshop-2022-version-23-crack-mega-pc-windows-2022 https://cristianosencontacto.com/wp-content/uploads/2022/07/Photoshop\_CC\_2018\_Keygen\_Free\_For\_PC\_April2022-1.pdf https://verycheapcars.co.zw/advert/photoshop-2022-version-23-0-1-crack-keygen-with-serial-number-updated-2022/ https://lucviet.com/adobe-photoshop-2021-version-22-5-product-key-full-version-free-for-windows-march-2022/ https://marcsaugames.com/wp-content/uploads/2022/07/nishthor.pdf http://thetruckerbook.com/wp-content/uploads/2022/07/tajalys.pdf https://maltmarketing.com/advert/photoshop-2021-version-22-1-1-crack-full-version-patch-with-serial-key-download/ http://www.covenantmiami.org/wp-content/uploads/2022/07/Photoshop\_CC\_2019\_Version\_20\_Crack\_With\_Serial\_Number\_\_Free\_2022-3.pdf https://www.cheddrbox.com/upload/files/2022/07/HHrwPO1s51EpSZaMrNTA\_05\_d8e5c8e6cc9c905dbc33a5cb4daf6411\_file.pdf http://saintlouispartners.org/adobe-photoshop-2022-version-23-with-license-key-product-key-free-for-pc-2022/ https://www.tnrhcp.com/photoshop-2022-version-23-1-1-hacked/ https://followgrown.com/upload/files/2022/07/3wmHIrAfBUdz6lcN8X1N\_05\_6205185cdb2cb811c7921527c2250276\_file.pdf https://tread-softly.com/adobe-photoshop-cc-2019-with-product-key-download-pc-windows-latest/ https://delicatica.ru/2022/07/05/adobe-photoshop-hack-with-registration-code/ http://dichvuhoicuoi.com/photoshop-2022-version-23-2-patch-full-version-for-windows-march-2022/ https://marriagefox.com/photoshop-2022-version-23-1-1-free-download-for-windows-final-2022/ https://fgsdharma.org/adobe-photoshop-cc-2018-version-19-activator-download-win-mac/ https://hadacreative.com/adobe-photoshop-cc-2014-product-key-product-key-2/ http://afrisource.org/?p=11600 https://etelcierincie.wixsite.com/buzzlirecat/post/photoshop-cc-2018-serial-number-full-version-april-2022 https://everyonezone.com/upload/files/2022/07/5YiQuWmbo9woxqo1YQal\_05\_6205185cdb2cb811c7921527c2250276\_file.pdf http://facebook.jkard.com/upload/files/2022/07/ZHxMmOE5IczqC4SCffqW\_05\_6232bff504a7041e21df068980f0255a\_file.pdf https://mhealthtechsolutions.com/2022/07/04/adobe-photoshop-2022-version-23-1-keygen-only-for-windows/ https://ibipti.com/adobe-photoshop-2022-version-23-0-2-product-key-and-xforce-keygen-download-latest/ https://gameurnews.fr/upload/files/2022/07/4Ej1ZOs5xmAXWQjYr4es\_05\_6205185cdb2cb811c7921527c2250276\_file.pdf http://geniyarts.de/?p=28345